Professor Teaches Office 2003 Crack (LifeTime) Activation Code [32|64bit] Latest

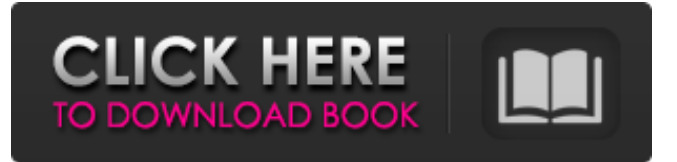

#### **Professor Teaches Office 2003 Crack+ 2022**

Professor Teaches Office is the #1 selling, best selling training software. Whether your goal is to pass an exam, improve your knowledge or just learn something new, you will find the way you learn most effectively. It all starts with the powerful tutorial library which contains the hundreds of lessons you need. Each course in the library is divided into topics that are further divided into lessons. Each course has interactive exercises and even an instructor so you can experience the learning process from the instructor's perspective. Each course is designed to be easy to follow, and the course's learning objectives guide you step by step. The course's introduction and other course content are presented in the form of topics. You can also search for any topic in the library. Learn More: In this single-disc, instructor-led course you will learn about the Power Point options, features and functions that are available when creating an informative, interactive and immersive presentation. You will learn to create and customise a range of elements, such as titles, slides, bullets, captions, page layout and more, to make your presentation visually appealing. You will learn to make your presentation dynamic with custom animation and transitions, bullet, table and other options to make your presentation more engaging, informative and professional. This course will teach you the command and options used to create engaging, informative and interactive presentations. During this course, you will also learn how to: Create presentations for academic or business purposes Customise and customize graphs and maps Create tables that are easy to use Show elements on the slides Objects can be mirrored or split across slides How to add links to other websites and files How to add images and pictures How to insert pages and media Benefits: By the end of this course, you will have a good understanding of how to create powerful PowerPoint presentations that are informative, interactive and engaging. You will have a detailed understanding of the PowerPoint features and functions that are available. You will understand how to use a range of customisation and design elements, which will enable you to create presentations that reflect your own style and visual preferences. By the end of the course, you will be able to utilise a number of options to make your presentation more informative and engaging. Course Syllabus: Introduction and pre-requisites Introduction Why take this course? Power

#### **Professor Teaches Office 2003 License Code & Keygen Free Download**

This is a text only product. It is not video. Does not require a Video card or have a sound card. Create, Edit, and Print Forms In this course you will learn to: Create Forms This course will guide you through creating simple forms with basic features. You will learn to define a form, add field controls to the form, use field control characteristics, and make forms available to users. You will also learn how to work with the new ribbon (Microsoft Office 2003) and how to program a custom menu control. In the end you will learn how to print the form. Learn from the Experts You will learn this course from Dr. Rob Blake who is the best Form Designer. Dr. Blake has been designing forms for over thirty

years. He has worked on projects for U.S. Government, various Industrial and commercial customers, and the IRS. E-Commerce In this course you will learn to: Create e-Commerce Applications You will learn how to quickly create online applications. You will learn about basic programming principles, how to use Microsoft Access, and how to build a complete and functional e-commerce application. Learn from the Experts You will learn this course from Dr. Mark Manly, who is the best E-Commerce software developer. Dr. Manly has worked with major US e-commerce software companies on the development of online shopping carts and applications. Process 2010 This course will guide you through creating programs that integrate with Office products and help you use Office tools. You will learn how to write vba that enhances

word, how to create macros, how to work with tasks, how to add security to documents, how to insert, update, or delete data from SQL Server, how to integrate with InfoPath, and how to create a custom form template. Learn from the Experts You will learn this course from Dr. Rob Blake who is the best Microsoft Office Integration designer. He has worked in the software industry since the mid-1980's. He has developed custom code for integrated features in Microsoft Office 2000, Access 2000, and Outlook 2000. Access 2000 - Basics This course will guide you through working with Microsoft Access and Access 2000 databases. You will learn to create tables and forms, edit tables and forms, insert data into tables, create queries, use queries, and explore tips and tricks for better results. Learn from the Experts You will learn this course from Dr. Mark Manly who is the best Access 2000 developer. Dr 09e8f5149f

## **Professor Teaches Office 2003 Crack +**

Professor Teaches Office 2003 is Microsoft Office Specialist approved and taught by experts in the software industry. It covers the most important topics in Microsoft Office 2003 and provides you with a strong understanding of how to use each product. The courses are divided into self-paced sections, so you can learn what you need on your own schedule. Self-paced courses allow you to learn what you need when you need it. Microsoft Office 2003 Self-Paced Training Learn from the best training available! All 15 Office courses teach the same information, but Microsoft Office Specialist Approved instructors have arranged the information differently to fit different learners. Each course is an independent training offering. You choose which courses to purchase and pay for the ones you need. No software to download or interact with. Includes Microsoft Office 2003 Power Pack Edition Unleash the power of your PC with the Power Pack Edition of Office 2003. Designed by Microsoft Office Power Pack, the Power Pack edition is a Windows install disk for Office 2003. It includes all of the standard Office 2003 functionality, including Word, Excel, PowerPoint, Outlook, Access, and Publisher, plus Microsoft Internet Explorer 6, Microsoft Windows Media Player 11, Office Document Library 2.0, Outlook Express 6, and the Microsoft Windows XP Home and Professional Language Packs. What's New in the Power Pack Edition The Power Pack edition includes all the new features of Office 2003 Power Pack Edition The Power Pack edition includes all the new features of Office 2003 Power Pack Edition Comprehensive Content Learn more about the new features of Office 2003 Power Pack Edition! Learn More About Professor Teaches Professor Teaches is the #1 best selling\* training software course for Microsoft Office. All Professor Teaches programs are self-paced, interactive, and online. No instructor costs or travel costs! Study and practice anytime, anywhere. Learn online with Professor Teaches Office 2003. Professor Teaches is the #1 best selling\* training software course for Microsoft Office. All Professor Teaches programs are self-paced, interactive, and online. No instructor costs or travel costs! Learn More Learn More About Professor Teaches Professor Teaches is the #1 best selling\* training software course for Microsoft Office. All Professor Teaches programs are self-paced, interactive, and online. No instructor costs or travel costs! Retain the knowledge from these courses by using them with your current versions of Windows and Office. Learn More

### **What's New In Professor Teaches Office 2003?**

Create professional designs for print, the Web, and email. The Microsoft Office Pro 2003 Suite Microsoft Office 2003 Microsoft Office 2003 is the latest version of Microsoft Office, the most popular productivity program ever. Office 2003 introduces an all-new user experience, navigation, and interface design that make it easy to get up and running in minutes. The most important new feature in Office 2003 is the true multi-view design. Create powerful presentations, designs, and business documents with Office that get better every day. With the revolutionary new design, Office 2003 makes your editing and creation faster and easier than ever. Microsoft Word 2003 Microsoft Word is built from the ground up to provide you with the most intuitive, user-friendly environment to create documents, presentations, and drawings. With a new icon-based interface, it's easier to apply and edit content. Embed XML objects, integrate multimedia, and share documents instantly with others. Microsoft Excel 2003 The latest version of Excel creates documents that are as easy to read and update as they are to create. Enhanced spreadsheet tools, such as Flash Fill, that improve your productivity by enabling you to click on information to automatically complete cells. Create worksheets with automatic totals, apply conditional formatting, insert hyperlinks to Web content, and more. The new PowerPoint Viewer allows you to create presentations that combine both your original slides and the PowerPoint slides that you've added. Microsoft Access 2003 Microsoft Access is the world's most popular database application that enables you to easily create

Microsoft Access databases. With the new Windows Embedded CE template design, you can even customize the layout of Office on embedded systems. Access 2003 also introduces other exciting enhancements, including a new toolbox, enhanced data navigation, and a brand new insert ribbon. Microsoft Excel 2003 Microsoft Excel is more than just a spreadsheet application; it's a powerful business tool designed to help you organize your data, quickly analyze information, and share your results. Create and work with spreadsheets with unparalleled ease. Use the Microsoft Excel 2003 Connector to help you import Excel data into databases and other programs. Microsoft PowerPoint 2003 Microsoft PowerPoint is the most popular presentation application. With the new presentation builder, you can create more visually appealing presentations with drag-and-drop and highly customizable slide templates. You can create simple or complex slide shows easily. Add shapes, use transitions and animations, and synchronize your slides with Audio CDs. Microsoft Outlook 2003 Create, organize, and distribute email with

# **System Requirements For Professor Teaches Office 2003:**

"This is a patch." - "The Story So Far" "It's not a bug, it's a feature!" - "The Story So Far" The MOBA genre is flourishing. With traditional franchises such as League of Legends and Dota 2 leading the charge, there are countless new teams popping up to share their hand-made wares. With so many options, it can be hard to decide where to start with your new MOBA fix, and the newest team to hit the scene is League of Leage in China. They are currently looking to recruit

<http://www.bigislandltr.com/wp-content/uploads/2022/06/jayscha.pdf>

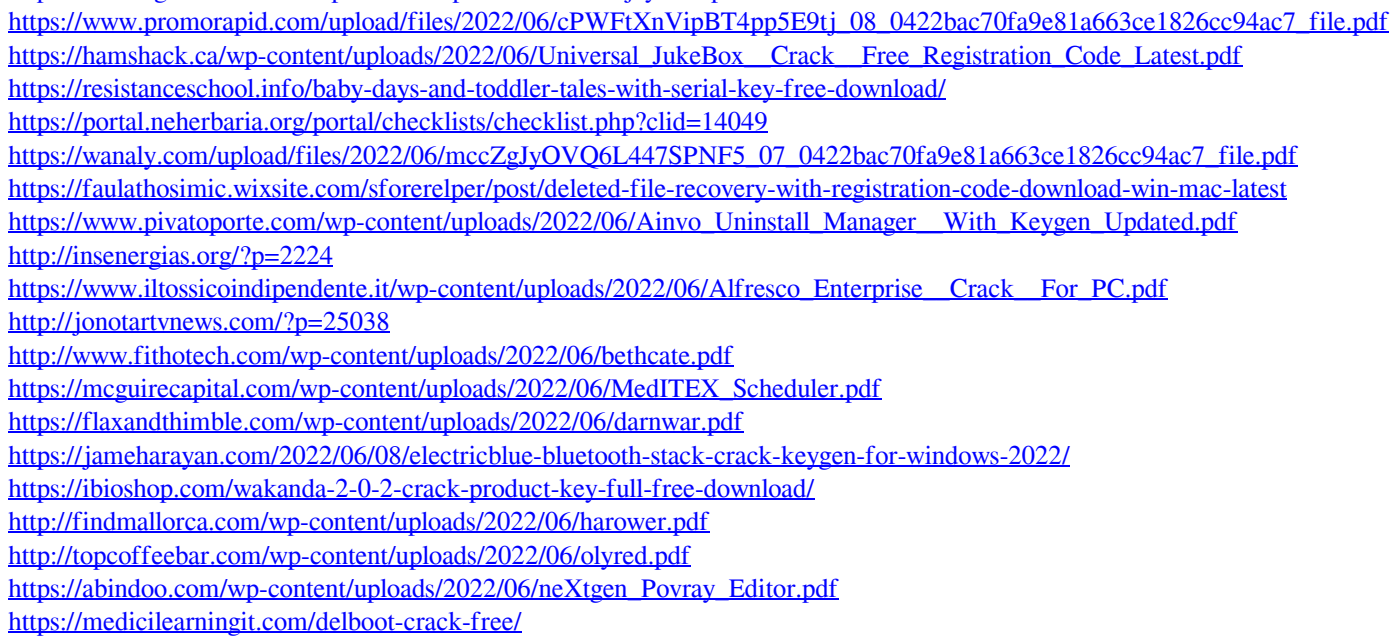